# Содержание курса Информатики в 9 классе

#### Повторение

Выберите вариант ответа, в котором объёмы памяти расположены в порядке убывания:

- 1) 1010 байт, 2 байт, 1 Кбайт, 20 бит, 10 бит
- 2) 1010 байт, 1 Кбайт, 20 бит, 2 байт, 10 бит
- 3) 1010 байт, 1 Кбайт, 2 байт, 20 бит, 10 бит
- 4) 1 Кбайт, 1010 байт, 20 бит, 2 байт, 10 бит

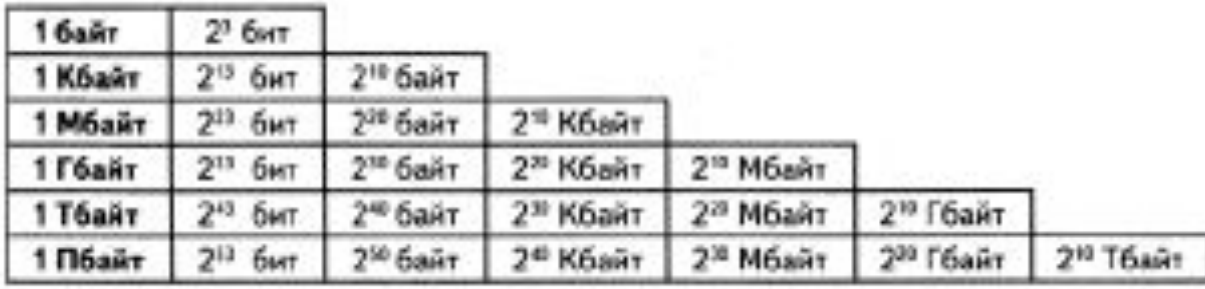

- килобит: 1 Кбит = 1024 бит = 2<sup>10</sup> бит:
- мегабит: 1 Мбит = 2<sup>10</sup> Кбит = 2<sup>30</sup> бит:
- гигабит: 1 Гбит = 2<sup>10</sup> Мбит = 2<sup>20</sup> Кбит = 2<sup>30</sup> бит;
- терабит: 1 Тбит = 2<sup>0</sup> Гбит = 2<sup>0</sup> Мбит = 2<sup>0</sup> Кбит = 2<sup>0</sup> бит;
- 1 Пбит = 2<sup>10</sup> Тбит = 2<sup>10</sup> Гбит = 2<sup>31</sup> Мбит = 2<sup>40</sup> Кбит = 2<sup>56</sup> бит. петабит:

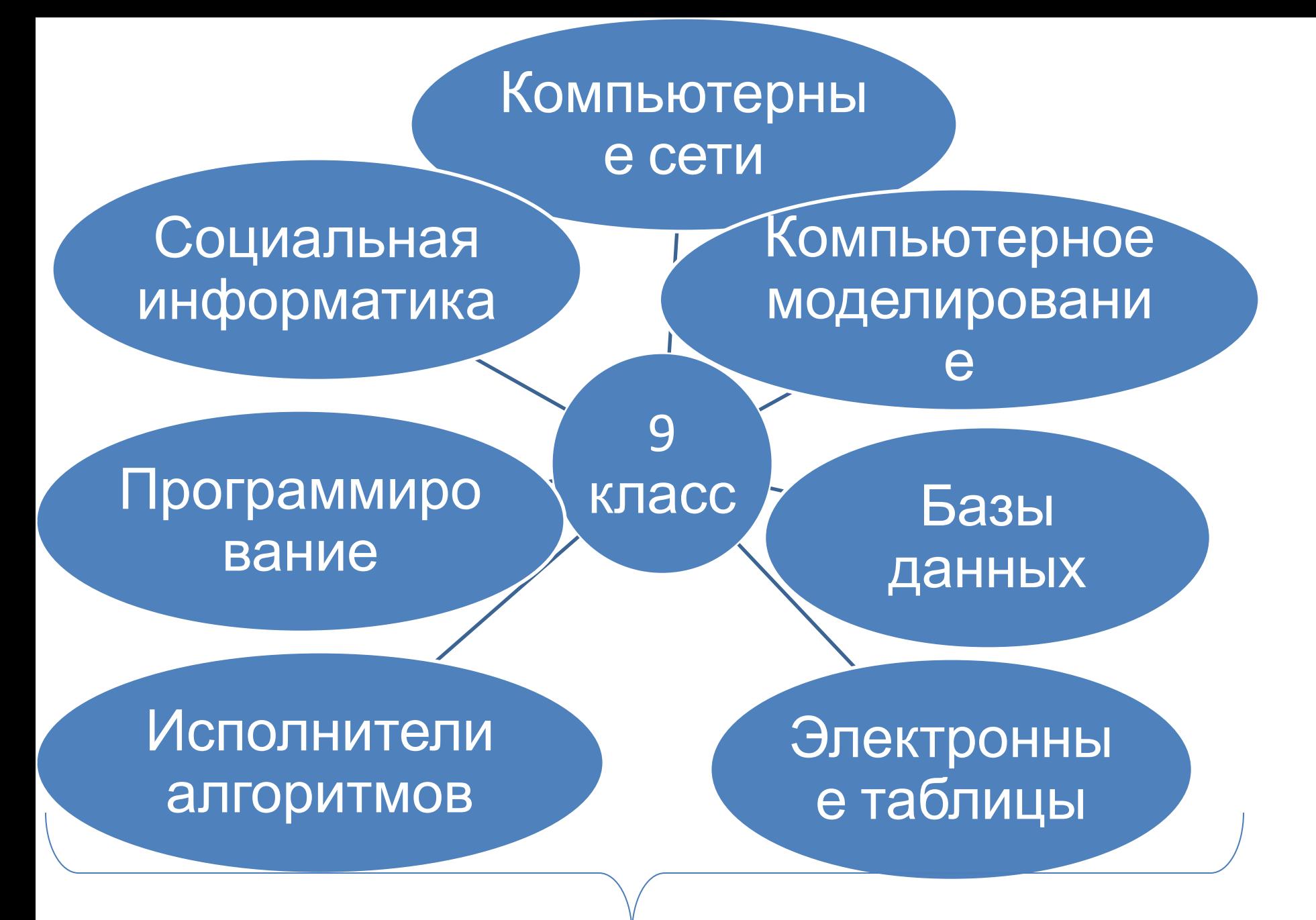

Государственная итоговая аттестация

#### Саратовский соц-экономический университет

- http://saratov.openet.ru/
- Сертификация по основам компьютерной грамотности
- Программа «электронный гражданин»
- Виртуальное изучение возможностей Office 2013, Windows 8
- Программа в сетевой академии CISCO сборка/разбор компьютеров

## Саратовский государственный университет

- КНИТ
	- Компьютерная безопасность
	- Фундаментальная информатика и программирование
	- Программная инженерия
	- Мат.обеспечение администрирования информационных систем
	- Информатика и вычислительная техника
- http://school.sgu.ru/ дистанционные курсы

## проект "I like IT»

- Под эгидой АП КИТ стартовал проект, направленный на профориентацию молодежи.
- Площадкой проекта стала социальная сеть Вконтакте ( http://vk.com/i\_like\_it )
- В проекте планируется легко и понятно рассказывать об ИТ-отрасли, существующих ИТпрофессиях, профильных ВУЗах и колледжах, приводить интересные факты из мира ИТ.
- Уже сегодня предложены циклы статей о том, в каких условиях работают ИТ-специалисты, куда движется ИТ-отрасль, особенности карьерного роста.

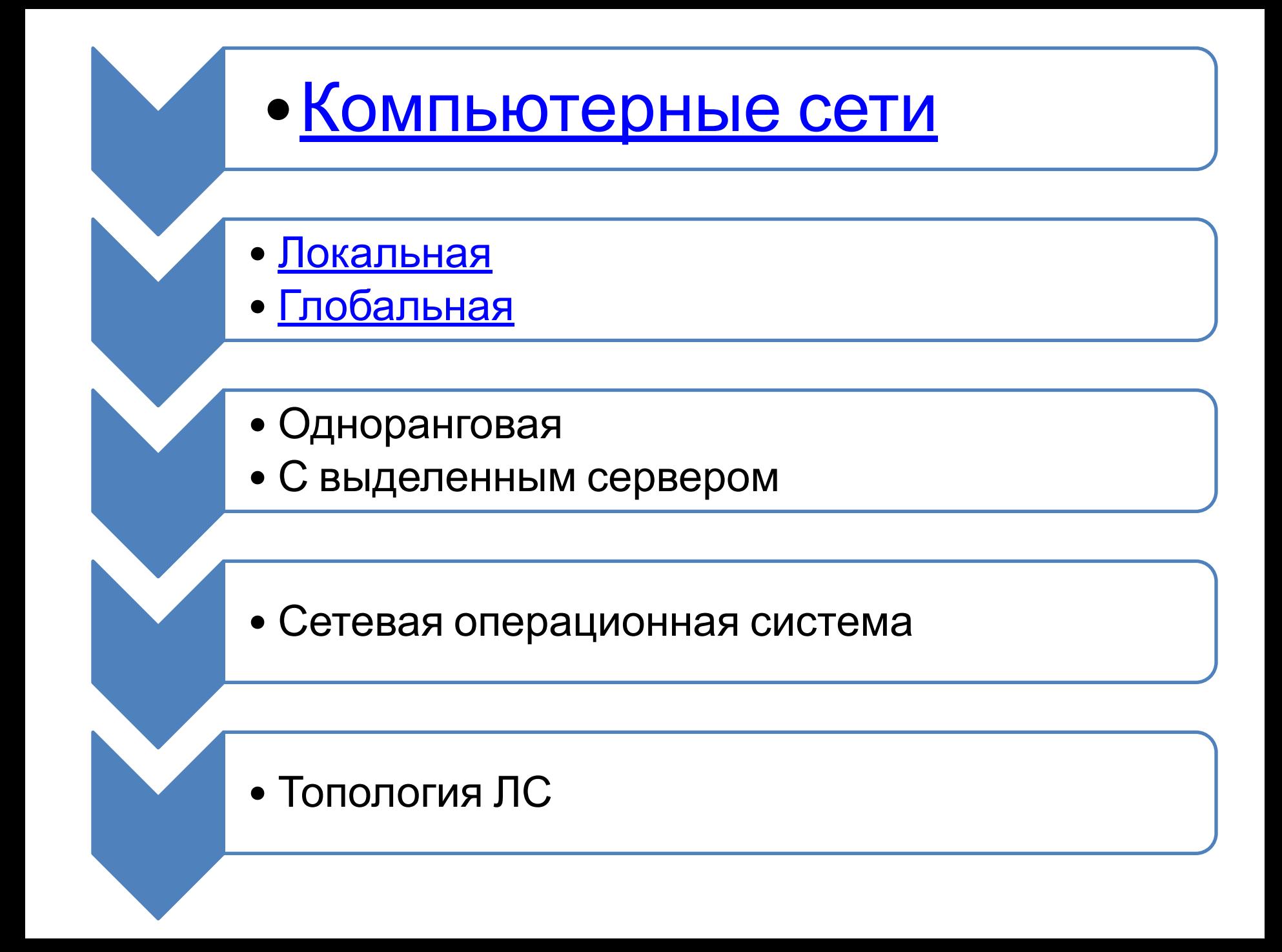

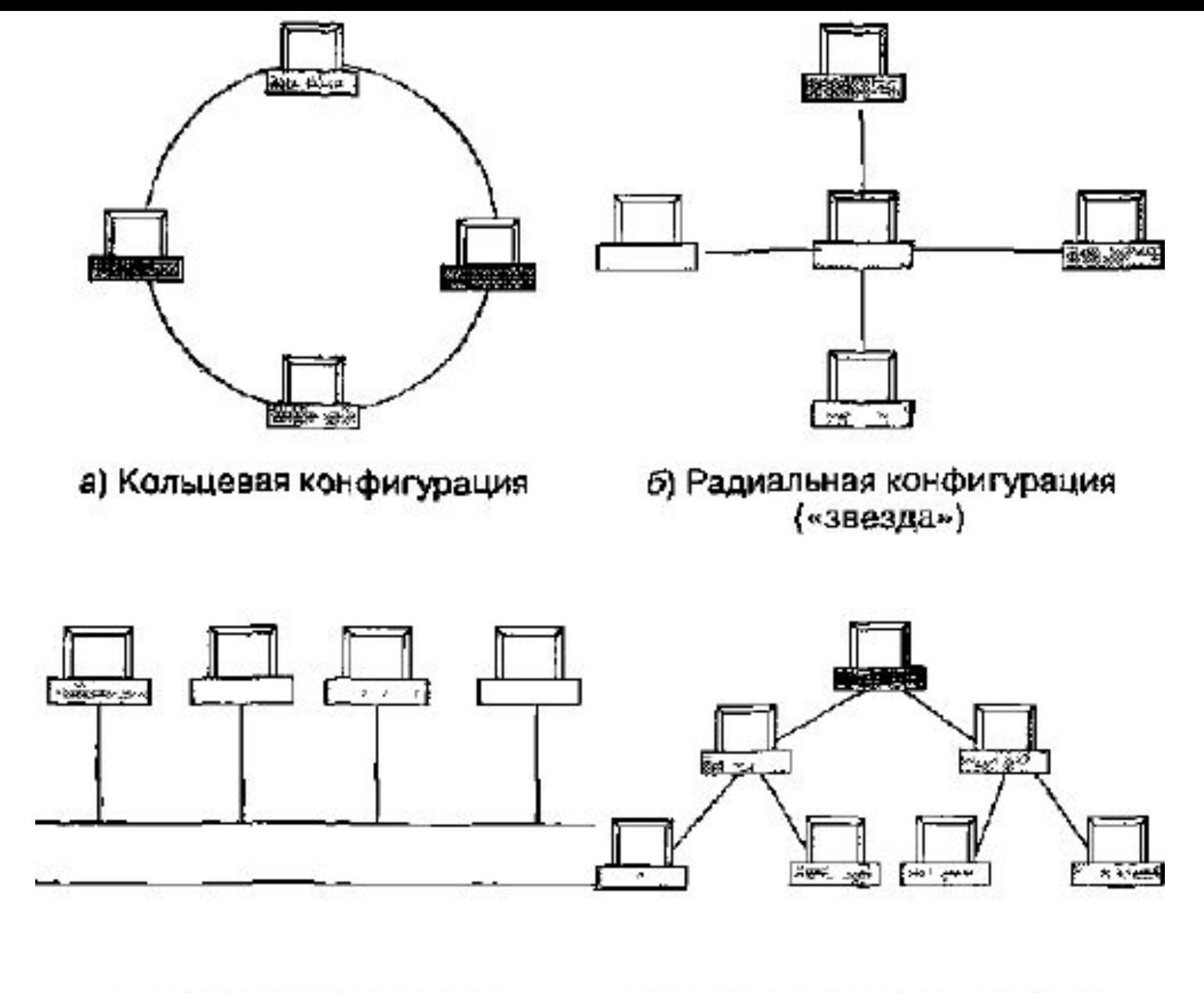

в) Шинная конфигурация

г) Древовидная конфигурация

#### Рис. 1.1. Конфигурации локальных сетей

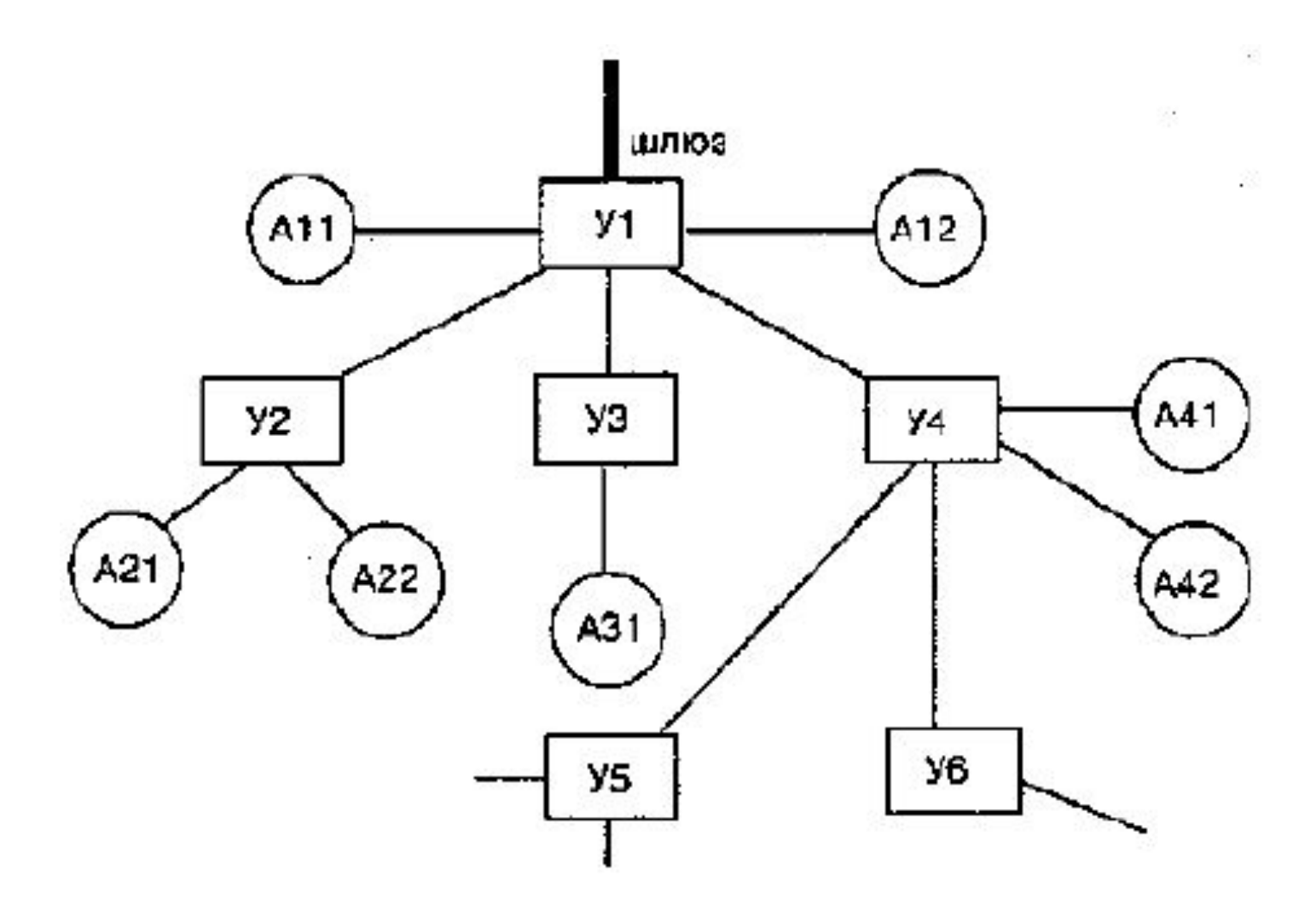

Рис. 1.1. Характерная архитектура глобальной сети

Работой локальной сети управляет сетевая операционная система, которая поддерживает стандарты (протоколы) обмена информацией в сети, устанавливает очередность при обращении различных пользователей кодним и тем же ресурсам, защищает ресурсы от несанкционированного доступа и пр.

Основное назначение сетевой ОС - дать пользователям возможность работать в локальной сети, не мешая друг другу. Наиболее распространенные ОС для сетей с выделенным сервером: Novell NetWare, Windows NT, Windows 2000 и др.

- Главной задачей операционной системы, используемой в сети масштаба отдела, является организация разделения ресурсов, таких как приложения, данные, лазерные принтеры и, возможно, низкоскоростные модемы. Обычно сети отделов имеют один или два файловых сервера и не более чем 30 пользователей.
- В задачи системного администратора входит добавление новых пользователей, устранение простых отказов, инсталляция новых узлов и установка новых версий программного обеспечения.
- Чаще всего это сеть с выделенным сервером **NetWare 3.x или Windows NT, или же одноранговая сеть, например сеть Windows for Workgroups**.

## Вопросы рефлексии

- Что нового узнали на уроке?
- Что означает термин «Телекоммуникация»?
- Что означает термин «Интернет»?
- Какой **тип** сетей (**глобальные** или **локальные**) будет использоваться для выполнения указанных ниже действий?
	- а) вывод документа на сетевой принтер, расположенный в соседней комнате вашей организации;
	- б) отправка электронного письма другу из Германии;
	- в) копирование файла со своего рабочего компьютера на сервер организации;
	- г) обновление антивирусных баз с сайта разработчика;
	- д) сетевая компьютерная игра с соседом по  $\blacksquare$

#### Домашнее задание

- §1, конспект и основные определения
- Как соединить 4 компьютера в ЛС?
- Придумать логин и пароль для работы в Сети

\* В каком году появился термин «Интернет»?